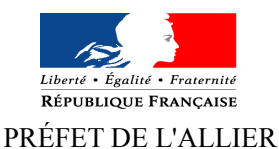

# **ÉVALUATION DES INCIDENCES NATURA 2000 Formulaire simplifié**

Ce formulaire vise à aider le porteur de projet à réaliser l'évaluation d'incidences Natura 2000 pour le projet qu'il souhaite réaliser. **Les projets soumis à évaluation d'incidences Natura 2000 ne peuvent démarrer sans accord du service instructeur**.

#### **LE RESEAU NATURA 2000**

Natura 2000 est un réseau européen de sites naturels dont le but est de concilier biodiversité et activités humaines, dans une logique de développement durable. Ainsi on peut distinguer :

– la Zone Spéciale de Conservation (ZSC) désignée au titre de la Directive « Habitat faune Flore » ;

– la Zone de Protection Spéciale (ZPS) désignée au titre de la Directive Oiseaux.

#### **L'ÉVALUATION DES INCIDENCES**

Un projet est soumis à évaluation des incidences s'il figure dans :

- la liste nationale du décret n°2010-365 du 09 avril 2010 relatif à l'évaluation des incidences Natura 2000
- la liste locale complémentaire au 1er décret : arrêté préfectoral n°1755/2011 du 27 mai 2011.

Ce régime s'applique, selon les cas, que l'on soit dans un site Natura 2000 ou hors sites, certains projets pouvant avoir des incidences sur de grands territoires.

#### **LE FORMULAIRE**

Ce formulaire permet de répondre à la question suivante : **mon projet génère-t'il un impact significatif sur les habitats et les espèces du site Natura 2000 ?**

– S'il n'y a pas d'impact significatif, il convient de compléter le présent formulaire, qui constitue une première analyse simplifiée.

– Dans le cas contraire, il convient de rédiger et fournir aux services instructeurs une évaluation des incidences complète, telle que mentionnée à l'article R.414-23 du Code de l'Environnement.

Cette évaluation est réalisée sous l'entière responsabilité du porteur de projet. Il lui revient de conclure sur l'absence ou non d'incidences de son projet sur un ou plusieurs sites Natura 2000.

Ce formulaire permettra au service instructeur du dossier de fournir l'autorisation requise ou, dans le cas contraire, de demander de plus amples précisions sur certains points. Le porteur de projet peut apporter tout complément s'il le juge nécessaire. L'utilisation du présent support pour évaluer les incidences du projet est non obligatoire.

#### **Où trouver l'information ?**

➔ **Localisation des sites.** Consultable sur l'application cartographique CARMEN : http://carto.prodige-auvergne.fr/1/entites\_environnementales.map

**→ Définition et localisation des enjeux.** Consultable dans le document d'objectif du site Natura 2000 concerné lorsqu'il est élaboré : mairies concernées, DREAL Auvergne-Rhone-Alpes http://www.auvergne-rhone-alpes.developpement-durable.gouv.fr/natura-2000-r1802.html

➔ **Liste des espèces et habitats.** Consultable dans le formulaire standard de données du site Natura 2000 : site internet de l'Inventaire National du Patrimoine Naturel (INPN) http://inpn.mnhn.fr/isb/collTerr/departement/03/tab/natura2000

➔ **Auprès du Service Environnement de la DDT de l'Allier.**

➔ **Auprès de l'animateur du site Natura 2000 concerné.**

 **Le formulaire complété est à déposer auprès du service instructeur du dossier.**

## **DEMANDEUR :**

Nom (personne morale ou physique) :............................................................................................

Adresse :..........................................................................................................................................Téléphone/Fax :

## Email :…......................................................

## **PROJET :**

Intitulé : .........................................................................................................................................

…....................................................................................................................................................

Localisation (adresse, commune, lieu-dit...) :

## **1. Description du projet**

## **1.1. Nature du projet**

Description sommaire du projet :

.................................................................................................................................................................................. .................................................................................................................................................................................. .............................................................................................................

#### **1.2. Localisation par rapport à un site Natura 2000**

Le projet est il situé :

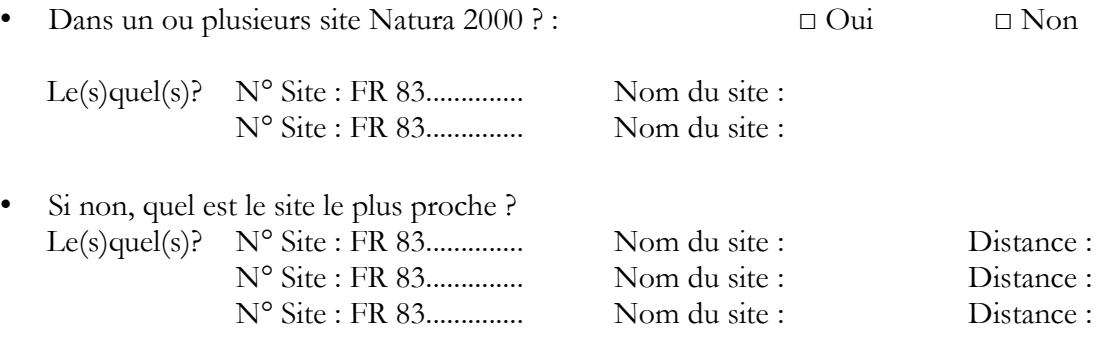

Vous trouverez en **Annexe 1** la carte des sites Natura 2000 du département. La cartographie des sites Natura 2000 du département est disponible sur le site internet de la DREAL Auvergne, avec l'application CARMEN : http://carmen.application.developpement-durable.gouv.fr/7/DonneesEnvironnement\_Auvergne.map

#### **Joindre au présent formulaire :**

- la **carte de l'Annexe 1,** en localisant le projet ;
- · une carte de localisation précise du projet (carte IGN au 1/25 000°), ou plan de situation.

#### **1.3.Étendue du projet**

Quelle est l'emprise au sol du projet, ou sa longueur ?.....................................................................

#### **1.4. Délais de réalisation**

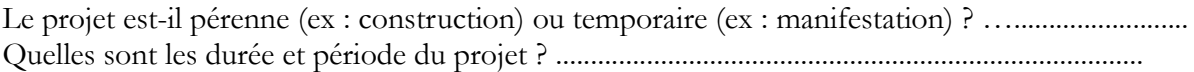

#### **1.5. Aménagement(s) inhérent(s) au projet**

Décrire, le cas échéant, les aménagements nécessaires au projet (voiries, réseaux, zone de stockage). Pour les manifestations ou interventions, préciser les infrastructures permanentes ou temporaires nécessaires, la logistique et le nombre de personnes attendues :

.................................................................................................................................................................................. .................................................................................................................................................................................. .................................................................................................................................................................................. ...............................................................

#### **1.6. Entretien, fonctionnement, rejets**

Préciser si le projet génère des interventions, rejets ou déchets sur le milieu durant la phase chantier et la phase d'exploitation (traitements chimiques, débroussaillage mécanique, curage, rejets d'eaux pluviales ou usées, pistes), et les décrire succinctement (fréquence, nature, ampleur,...) :

.................................................................................................................................................................................. .................................................................................................................................................................................. .................................................................................................................................................................................. .................................................................................................................................................................................. ...............................................................

## **2. Usages actuels**

Cocher les cases correspondantes pour indiquer quels sont les usages actuels de la zone du projet et de ses alentours :

□ Autres : …................. □ Aucun usage

□ Pâturage/ Fauche □ Pêche □ Décharge sauvage □ Grandes cultures □ Chasse □ Zone urbaine □ Sylviculture □ Autres sports et loisirs □ Infrastructure

#### **3. Habitats naturels**

Un habitat naturel est un milieu qui réunit les conditions physiques (relief, sol, climat…) et biologiques (animaux et végétaux présents) nécessaires à l'existence d'une espèce.

Détailler les incidences que peut engendrer votre projet (sur place et à proximité) sur les habitats naturels. Attention, ces incidences concernent l'ensemble des phases (installation, chantier, exploitation, entretien,…) :

- 
- 
- 
- □ Fréquentation par le public □ Aucune incidence

□ Rejet dans le milieu aquatique □ Rejets dans l'air (poussières, fumées)

- $\Box$  Piétinement  $\Box$  Circulation de véhicules
- □ Remblaiement, creusement □ Autres incidences : ….......................
	-

Le tableau ci-derrière vous permet d'indiquer les **habitats naturels** présents à l'emplacement même de votre projet et à proximité. Cet état des lieux peut être établi sur la base d'observations et/ou des informations figurant dans les cartes des documents d'objectifs et/ou en contactant la structure animatrice du site Natura 2000.

(cf. *Où trouver l'information*, en page 1).

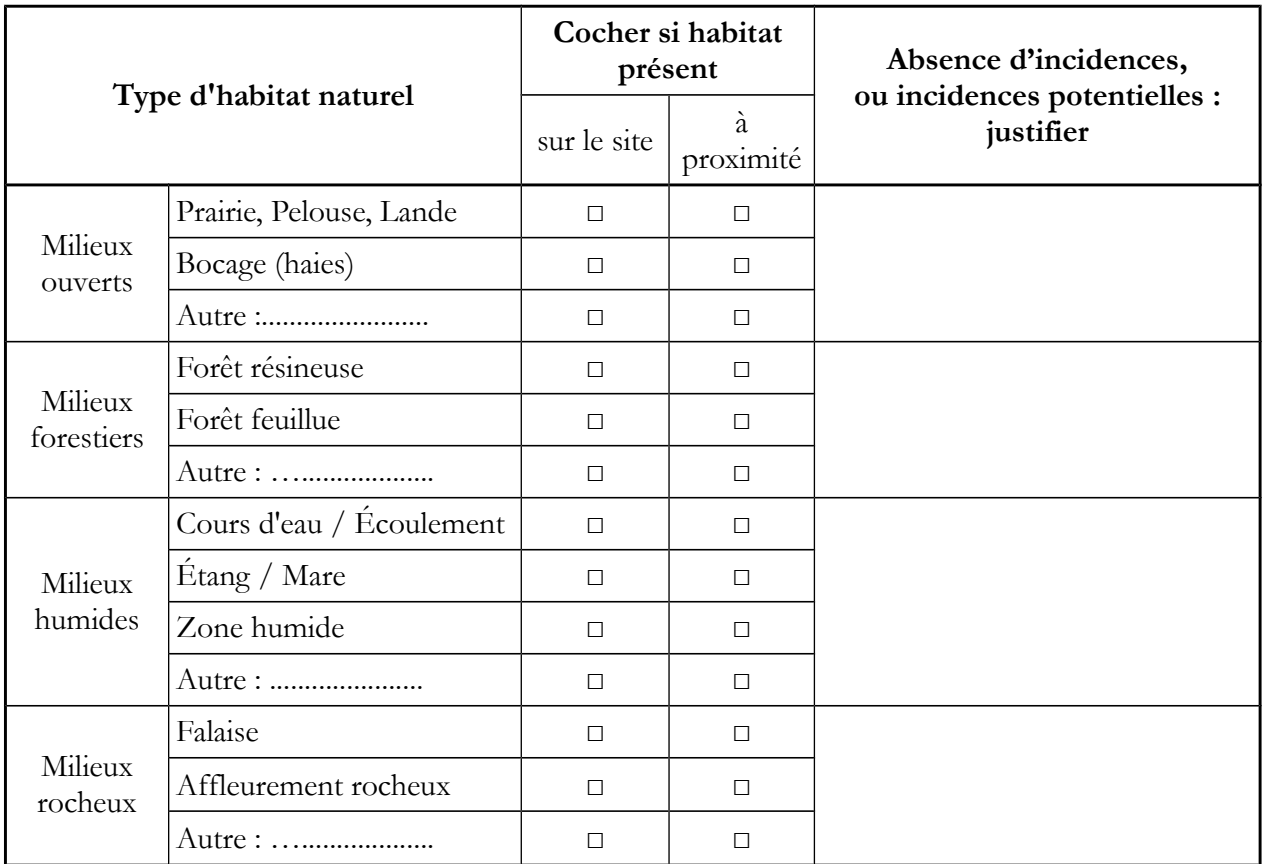

## **4. Espèces**

Cet état des lieux peut être établi sur la base des informations figurant dans les formulaires standards de données, les documents d'objectifs, ou en contactant la structure animatrice du site Natura 2000. (cf. *Où trouver l'information*, en page 1).

Préciser les espèces présentes sur l'implantation du projet et à proximité :

.................................................................................................................................................................................. ..................................................................................................................................................................................

.............................................................................................................

Quelles sont les incidences engendrées par votre projet sur les espèces ?

- □ Rejet dans le milieu aquatique □ Rejets dans l'air (poussières, fumées)
- $\Box$  Bruits et vibrations  $\Box$   $\Box$  Circulation de véhicules
	-
- □ Piétinement □ Autres incidences : ….......................
- □ Remblaiement, creusement □ Aucune incidence

# **5. Conclusion (obligatoire, sinon dossier non recevable)**

#### **Selon vous, votre projet est-il susceptible d'avoir une incidence sur un ou plusieurs sites Natura 2000 ?**

□ **NON :** Ce formulaire et ses pièces jointes sont à remettre au service instructeur du projet.

□ **OUI :** L'évaluation des incidences doit se poursuivre. Un dossier complet (conformément à l'article R.414-23 du code de l'environnement) doit être établi et transmis au service instructeur du projet.

A (lieu) : Le (date) :

Signature (obligatoire) :